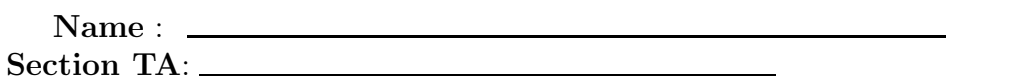

- INTEGRITY: By taking this exam, you pledge that this is your work and you have neither given nor received inappropriate help during the taking of this exam in compliance with the Academic Honor Code of Georgia Tech. Do NOT sign nor take this exam if you do not agree with the honor code.
- Devices: If your cell phone, pager, PDA, beeper, iPod, or similar item goes off during the exam, you will lose 10 points on this exam. Turn all such devices off and put them away now. You cannot have them on your desk.
- ACADEMIC MISCONDUCT: Academic misconduct will not be tolerated. You are to uphold the honor and integrity bestowed upon you by the Georgia Institute of Technology.
	- Keep your eyes on your own paper.
	- Do your best to prevent anyone else from seeing your work.
	- Do NOT communicate with anyone other than a proctor for ANY reason in ANY language in ANY manner.
	- Do NOT share ANYTHING during the exam. (This includes no sharing of pencils, paper, erasers).
	- Follow directions given by the proctor(s).
	- Stop all writing when told to stop. Failure to stop writing on this exam when told to do so is academic misconduct.
	- Do not use notes, books, calculators, etc during the exam.
- Time: Don't get bogged down by any one question. If you get stuck, move on to the next problem and come back once you have completed all of the other problems. This exam has 6 questions on 8 pages including the title page. Please check to make sure all pages are included. You will have 50 minutes to complete this exam.

I commit to uphold the ideals of honor and integrity by refusing to betray the trust bestowed upon me as a member of the Georgia Tech community. I have also read and understand the requirements outlined above.

Signature:

CS 1301

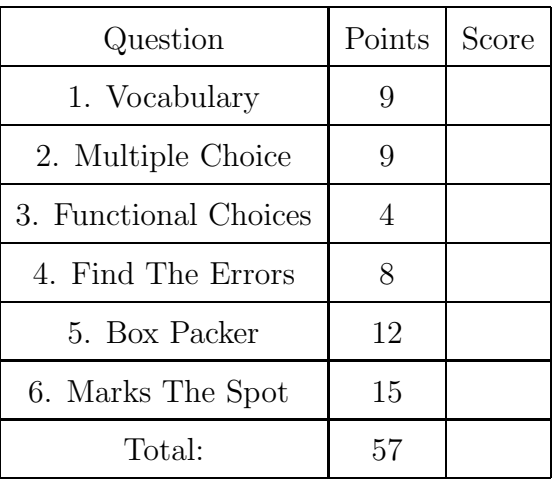

#### 1. (9 points)

For each of the following vocabulary terms, write a concise 1-2 sentence definition. Be brief, and to the point.

(a) [3 pts] argument

(b) [3 pts] aliases

(c) [3 pts] semantic error

### 2. (9 points)

For each of the following multiple choice questions, indicate the most correct answer! Indicate your selected answer by circling it.

- (a) [1 pt] Convert  $69_{10}$  to binary (base 2): A. 01000100 B. 01000101 C. 11000101 D. 01000111 E. 01001101 F. 01010101
- (b) [1 pt] Which of the following is true about the keys in a dictionary?
	- A. An integer can be a key.
	- B. A list can be a key.
	- C. A dictionary can be a key.
	- D. All keys must be mutable.
	- E. All of the above are False.

(c) [1 pt] Examine the following code:

```
aDict = {'GT} Baseball': {'8} wins', '5 losses'],
 'GT Mascot Challenge': '13-0', 'GT Basketball': '11-5',
 'GT Football': '8-4'}
keys = aDict.keys()values = aDict.values()
```
Using the keys variable, how does one put every key from the dictionary, aDict, into a list?

- A. Use the has key() method to move keys into a list.
- B. Iterate through keys and append each item to an originally empty list.
- C. Set a variable equal to keys.list()
- D. Set a variable equal to keys.getList().
- (d) [1 pt] (continued...) The following line of code is run AFTER the three lines of code above have already ran. What does does it do?

aDict['GT Water Polo'] =  $['10 \text{ wins}', '1 \text{ loss}', '4 \text{ ties}']$ 

- A. Adds the string, 'GT Water Polo', as a value and the list ['10 wins', '1 loss', '4 ties'], as a key to aDict.
- B. Overwrites the old aDict and sets aDict equal to {'GT Water Polo': ['10 wins', '1 loss', '4 ties']}.
- C. Adds the string, 'GT Water Polo', as a key and the string, '10-1-4', as a value to aDict.
- D. Adds the string, 'GT Water Polo', as a key and the list ['10  $\text{wins}'$ , '1 loss', '4 ties'], as a value to aDict.
- (e) [2 pts] Examine the following code then answer the following questions about it: candyList = ["Jawbreakers", "M&Ms", "Candy Corn", "Skittles"] newCandyList = []

```
for candyList[0] in candyList:
```
newCandyList.append(candyList[0])

What is newCandyList after the code is ran?

- A. ["Skittles", "M&Ms", "Candy Corn", "Skittles"]
- B. ["Skittles", "Candy Corn", "M&Ms", "Jawbreakers"]
- C. ["Jawbreakers", "Jawbreakers", "Jawbreakers", "Jawbreakers"]
- D. ["Jawbreakers", "M&Ms", "Candy Corn", "Skittles"]

What is candyList after the code is ran?

- A. ["Skittles", "M&Ms", "Candy Corn", "Skittles"]
- B. ["Skittles", "Candy Corn", "M&Ms", "Jawbreakers"]
- C. ["Jawbreakers", "Jawbreakers", "Jawbreakers", "Jawbreakers"]
- D. ["Jawbreakers", "M&Ms", "Candy Corn", "Skittles"]

Use the following code to answer the next two questions.

```
aList = [5, 10, 15, 20]
bList = 2 * aListcList = bList
```

```
(f) [1 pt] What list does bList reference?
```
- A. [2, 5, 10, 15, 20]
- B. [10, 20, 30, 40]
- C. [5, 10, 15, 20, 5, 10, 15, 20]
- D. [5, 10, 15, 20, 20, 15, 10, 5]
- (g) [1 pt] Which of the following statements is true?
	- A. cList is an alias of bList
	- B. bList is an alias of aList
	- C. cList is an alias of aList
	- D. cList is a copy of bList
- (h) [1 pt] Assume the following code has been executed by the python interpreter:

```
def mysteryFunc():
    x = 17return print(x)def mysteryFunc2():
    for x in range(5, 15):
        print(x)
        return x
x = [1, 2, 3]x = x.append(4)a = mysteryFunc()
```
 $b =$  mysteryFunc2()

Which of the following is correct?

- A. The value in x is [1, 2, 3, 4]
- B. The value in a is 17
- C. the value in b is 14
- D. the value in b is 15
- E. The value in b is 5
- F. The value in b is None

### 3. (4 points)

For the following four situations, indicate which of the functions would be the best choice to use:

(a) [1 pt] Lukas has a list of numbers and he wants to find the largest one.

A. map B. reduce C. filter D. none of these

- (b) [1 pt] Whitney wants to set the blue value on every pixel in a picture to 255. A. map B. reduce C. filter D. none of these
- (c) [1 pt] Majorie wants to find the result of multiplying every number in a list together (the product).

A. map B. reduce C. filter D. none of these

(d) [1 pt] Phil has a list of student names and their class grade. He wants to see the grades of all students whose names start with a 'J'.

A. map B. reduce C. filter D. none of these

4. (8 points)

The following function is supposed to take in a file name as a parameter, open the file, and print out every line of the file one at a time.

However, there are four errors in the code. Indicate what each error is, and tell us what code you would change or add to fix each error.

```
def fileReader(fileName):
```

```
f = open(fileName, 'w')line = f.readline()
while line != '':line = f.readline()
    print(f, end='')
```
f.close

# 5. (12 points)

You are an intern at BigShippingCompany Inc, and your first job is to figure out the code left for you by a previous intern. The code will pack boxes into a truck (attempting to fill as much of the empty space in the truck as possible). A small delivery truck will typically hold as many as 500 to 600 boxes, and a decision needs to be made about how to pack the boxes in less than 20 minutes.

Your boss says that the previous intern was working on a new box packing algorithm that he claimed would be better than the current algorithm, and asks you to compare the two algorithms. You try them out with different numbers of boxes to see how long they take (in seconds).

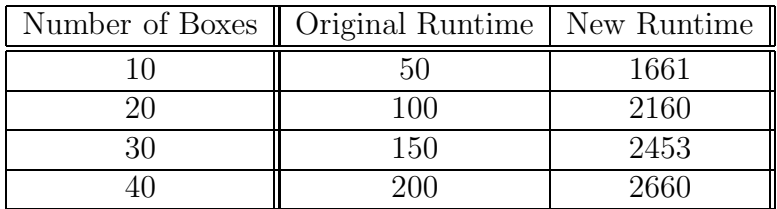

(a)  $[4 \text{ pts}]$  If the number of boxes is the input parameter  $(N)$ , what is the Big O time complexity of each algorithm?

Original Algorithm New Algorithm

- (b) [4 pts] Which algorithm should you use to pack small delivery trucks, and why?
- (c) [4 pts] If your boss wants to pack an entire shipping container (which typically holds 2000 to 2500 boxes), which algorithm should be used, and why?

## 6. (15 points)

Write a function named marksTheSpot that accepts a picture as a parameter. Your function should draw a black "X" over the image. You may assume that the picture object that is passed into your function is square (the width and the height are equal).

Draw a line of black pixels from the top left corner to the bottom right corner, and another line of black pixels from the top right corner to the bottom left corner. We suggest using lines that are one pixel wide.

You may not use a Window and/or drawLine(), you must manipulate the pixels' color values directly. Your function should return None.

Some functions that might be helpful for this question:

- getPixels(picture)
- getPixel(picture, x, y)
- getWidth(picture)
- getHeight(picture)
- getX(pixel)
- getY(pixel)
- getRed(pixel)
- setRed(pixel,value)

This page intentionally left blank. You may use it for scratch paper. If you place an answer on this page, box it, indicate which problem it is for by number, and BE SURE TO WRITE "Answer on last page" at the problem location!